# MongoDB Aggregation Pipelines

Cynthia Amoaba

#### **Aggregation Pipelines**

- Aggregation operations are used in MongoDB to allow us group, sort, perform calculations, analyze data, and much more. Using this framework, MongoDB passes the documents of a single collection through a pipeline.
- Aggregation pipelines can have one or more stages. The order of these stages are important.
- Aggregation **knobs** or **tunables** typically take the form of **operators** that we can supply, that will modify fields, perform arithmetic operations, reshape documents, or do some sort of accumulation task or a variety of other things.
- Each stage acts upon the results of the previous stage.

#### **The Aggregation Pipeline**

An individual stage of an aggregation pipeline is a data processing unit. It takes in a stream of input documents one at a time, processes each document one at a time, and produces an output stream of documents one at a time.
 Pipeline

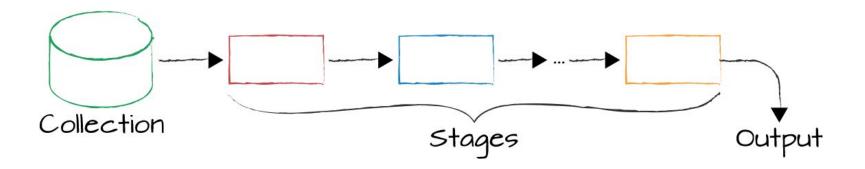

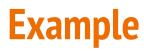

#### db.posts.aggregate([

// Stage 1: Only find documents that have more than 1 like

```
$match: { likes: { $gt: 1 } }
```

```
},
```

{

// Stage 2: Group documents by category and sum each categories likes

{

```
$group: {_id: "$category", totalLikes: { $sum: "$likes" } }
```

}

])

#### **Aggregation \$group**

• This aggregation stage groups documents by the unique <u>id</u> expression provided.

- Don't confuse this <u>id</u> expression with the <u>id</u> **ObjectId** provided to each document.
- db.listingsAndReviews.aggregate(

```
[ { $group : { _id : "$property_type" } ]
```

• This will return the distinct values from the **property\_type** field.

# **Aggregation \$limit**

• This aggregation stage limits the number of documents passed to the next stage.

• db.movies.aggregate([ { \$limit: 1 } ])

- This will return the 1 movie from the collection.
- •

(data from -"sample\_mflix" database loaded from our sample data in the <u>Intro to Aggregations</u> section - W3Schools)

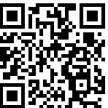

#### **Aggregation \$project**

• This aggregation stage passes only the specified fields along to the next aggregation stage.

• Same projection that is used in the find method.

• This will return the documents but only include the specified fields.

• \_id field is also included unless specifically excluded.

• We can use 1 to include a field and 0 to exclude a field

#### **Aggregation \$project**

db.restaurants.aggregate([ { \$project: { "name": 1, "cuisine": 1, "address": 1 } }, \$limit: 5 { } ])

# **Aggregation \$sort**

• This aggregation stage groups sorts all documents in the specified sort order.

• Remember that each stage will only work on the documents that the previous stage provides.

• This will return the documents sorted in descending order by the **accommodates** field.

• Sort order can be chosen using -1 or 1.

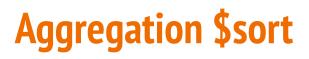

| db.listingsAndReviews.aggregate([           |
|---------------------------------------------|
| <pre>{ \$sort: { "accommodates": -1 }</pre> |
| },                                          |
| { \$project: {                              |
| "name": 1,                                  |
| "accommodates": 1                           |
| } },                                        |
| {                                           |
| \$limit: 5                                  |
| 1                                           |

1)

#### **Aggregation \$match**

- This aggregation stage behaves like a find. It will filter documents that match the query provided.
- It is best to use \$match early in the pipeline to help improve performance since it limits the number of documents the next stage must process.
- This will only return documents that have the **property\_type** of "House".

```
db.listingsAndReviews.aggregate([
   { $match : { property_type : "House" } },
   { $limit: 2 },
```

```
{ $project: {
    "name": 1,
    "bedrooms": 1,
    "price": 1
}}
```

])

#### **Aggregation \$addFields**

- This aggregation stage adds new fields to documents.
- This will return the documents along with a new field, **avgGrade**, which will contain the average of each restaurants **grades.score.**

db.restaurants.aggregate([

{ \$addFields: {

},

avgGrade: { \$avg: "\$grades.score" }

#### **Aggregation \$addFields**

| <pre>\$project: {</pre> |  |
|-------------------------|--|
| "name": 1,              |  |
| "avgGrade": 1           |  |
| }                       |  |
| },                      |  |
| {                       |  |
| \$limit: 5              |  |
| }                       |  |

])

#### **Aggregation \$count**

- This aggregation stage counts the total amount of documents passed from the previous stage.
- This will return the number of documents at the **\$count** stage as a field called **"totalChinese".**

```
db.restaurants.aggregate([
   {
     $match: { "cuisine": "Chinese" }
   },
   {
    $count: "totalChinese"
  }
```

])

Data From- In this example, we are using the "sample\_restaurants" database loaded from our sample data in the <u>Intro to Aggregations</u> section.

#### Aggregation \$lookup

• This aggregation stage performs a left outer join to a collection in the same database.

• There are four required fields:

**from**: The collection to use for lookup in the same database

**localField**: The field in the primary collection that can be used as a unique identifier in the **from** collection.

**foreignField**: The field in the **from** collection that can be used as a unique identifier in the primary collection.

**as**: The name of the new field that will contain the matching documents from the **from** collection.

# **Aggregation \$lookup**

db.comments.aggregate([ { \$lookup: {

from: "movies",

localField: "movie\_id",

foreignField: "\_id",

as: "movie\_details",

}, },

{ \$limit: 1

}])

This will return the movie data along with each comment.

# **Aggregation \$out**

• This aggregation stage writes the returned documents from the aggregation pipeline to a collection.

• This must be the last stage in the pipeline

In the example below, The first stage will group properties by the property\_type and include the name, accommodates, and price fields for each. The **\$out** stage will create a new collection called properties\_by\_type in the current database and write the resulting documents into that collection.

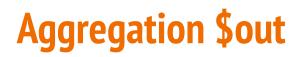

db.listingsAndReviews.aggregate([

{ \$group: {

\_id: "\$property\_type",

properties: {

\$push: {

name: "\$name",

```
accommodates: "$accommodates",
```

price: "\$price",

}, },

}, }, { \$out: "properties\_by\_type" },

#### Thank you.

:)